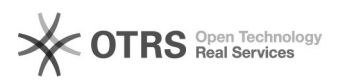

## MODEM 4G - Vivo

06/05/2024 05:21:49

## **Imprimir artigo da FAQ**

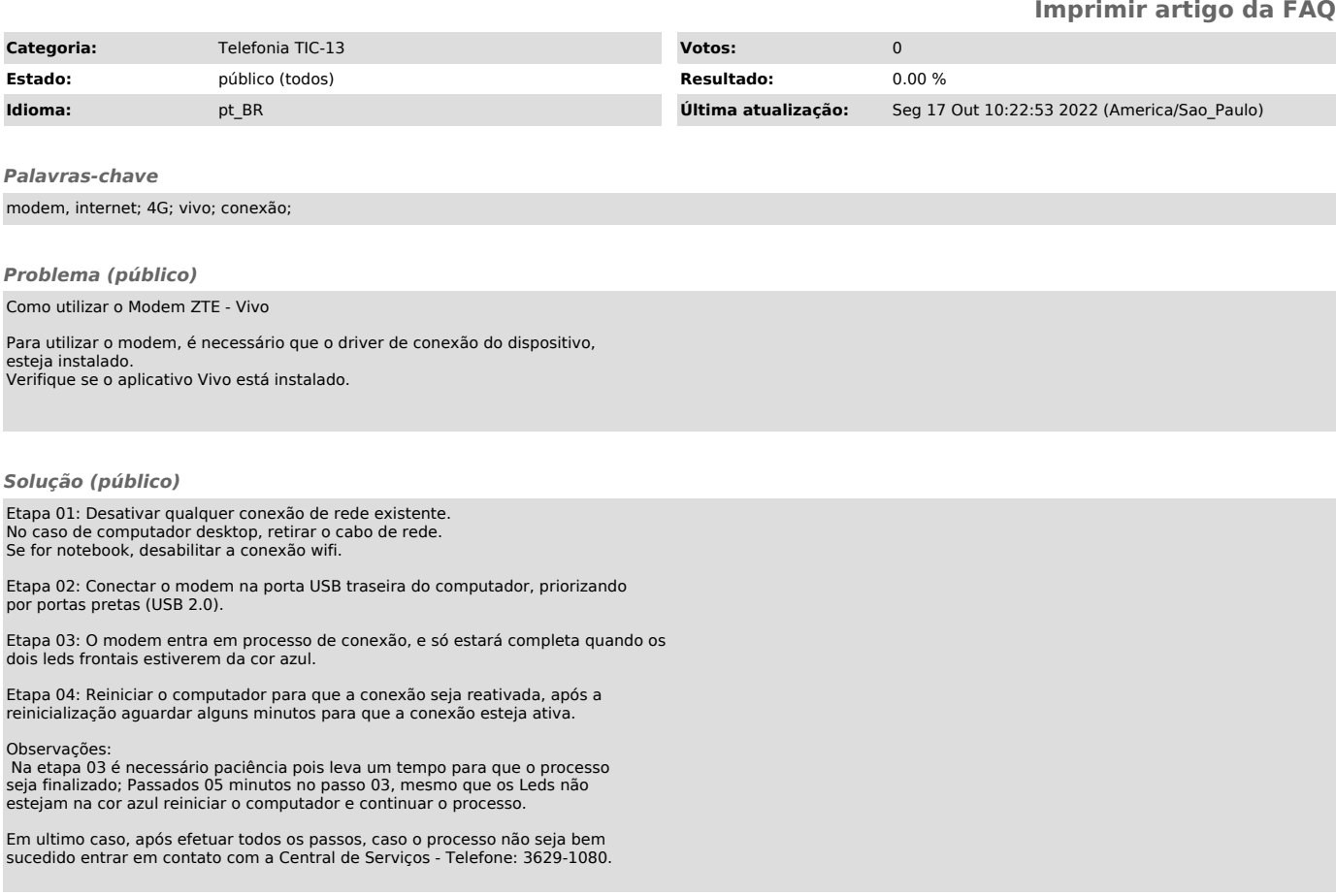